# KURS JĘZYKA C++

1. ŁAGODNE WPROWADZENIE DO JĘZYKA C++

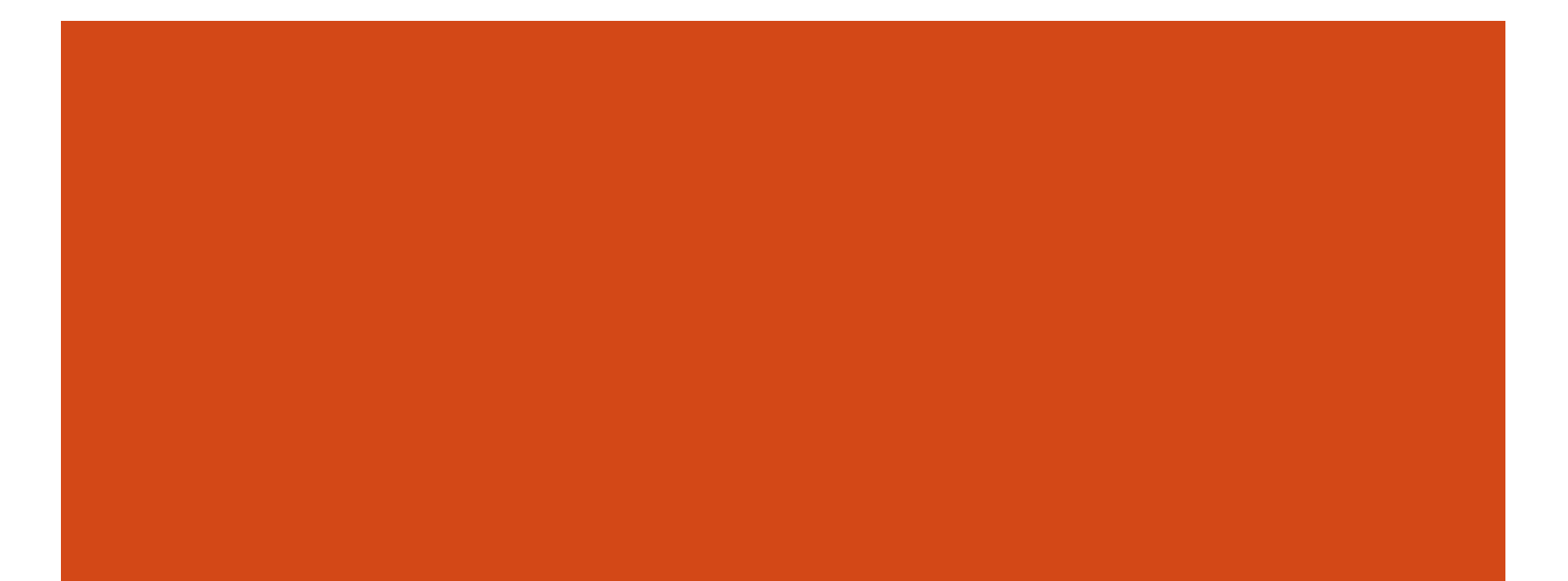

# SPIS TREŚCI

- Pierwsze programy w C++
- Struktura programu w C++
- Zmienne ustalone const i constexpr
- **La Jednolita inicjalizacja**
- Ograniczanie zasięgu zmiennej
- Referencje
- Napisy typu string
- Tablice typu vector
- Pętla for dla przeglądania tablic
- Wskaźnik pusty nullptr
- Standardowe wejście i wyjście

#### PIERWSZE PROGRAMY

■ Najprostszy program w języku C++:

 $main() { }$ 

**Program powitalny w języku C++:** 

#include <iostream>

using namespace std;

```
int main (int argc, char *argv[]) {
    cout << "witaj na kursie C++" << endl;
    return 0;
```

```
}
```
# PROGRAM, KTÓRY COŚ OBLICZA

**Oto program, który zamieni milimetry na cale:** 

```
#include <iostream>
```
using namespace std;

}

```
int main () {
    cerr << "\lceil mm \rceil: ";
    double mm;
    cin >> mm;
    double inch = mm/25.3995;
    cout << inch << endl;
    cerr << mm << "[mm] = " << inch << "[in]" << endl;
    return 0;
```
#### STRUKTURA PROGRAMU W C++

**Podział na pliki:** 

**nagłówkowe (rozszerzenie .**hpp) z deklaracjami,

**záródłowe (rozszerzenie .cpp) z definicjami.** 

 W plikach nagłówkowych stosujemy włączanie warunkowe: #ifndef moje\_hpp #define moje\_hpp /\* właściwa zawartość pliku moje\_hpp \*/ #endif

 Aby otrzymać uruchamialny plik wynikowy w jednym z plików źródłowych musi się znaleźć definicja funkcji main().

# STANDARDOWE PLIKI NAGŁÓWKOWE

**Pliki nagłówkowe odnoszące się do biblioteki standardowej** nie mają żadnego rozszerzenia, na przykład: #include <iostream> #include <iomanip> #include <string>

■ Nazwy odnoszące się do starych plików nagłówkowych z języka C są poprzedzone literą "c", na przykład: #include <cmath> #include <cstdlib>

**W** Wszystkie definicje z biblioteki standardowej są umieszczone w przestrzeni nazw std, dlatego wygodnie jest na początku (małego) programu włączyć tą przestrzeń poleceniem: using namespace std;

# DEDUKCJA TYPÓW DANYCH

 W definicji zmiennej z jawnym inicjowaniem można użyć słowa kluczowego auto zamiast typu – można w ten sposób utworzyć zmienną o typie takim, jak typ inicjującej wartości: **auto** *zmienna* = *wyrażenie*;

```
Przykład:
```
auto  $x = a * 2 - 1e-6$ ;

 $\blacksquare$  Słowo kluczowe  $\texttt{decltype}$  może być zastosowane w celu określenia typu w czasie kompilacji na podstawie typu wyrażenia: **decltype(***wyrażenie***)** *zmienna*;

**E** Przykład: decltype(b / 2 + 1e-6)  $y = 5$ ;

#### STAŁE, CZYLI ZMIENNE USTALONE

- Stałe są oznaczone deklaratorem **const** w deklaracji: **const** *TYP stała* = *wyrażenie*;
- Stałą należy zainicjalizować podczas deklaracji.
- $\blacksquare$  Inicjalizacja stałego argumentu w funkcji następuje podczas wywołania funkcji.
- Do stałej nie wolno w programie nic przypisać jej wartość określamy tylko podczas inicjalizacji.

**Przykład:** const double phi = 1.618'033'989;

# STAŁE W PORÓWNANIU Z MAKRODEFINICJAMI

■ Dlaczego stałe są bezpieczniejsze od makrodefinicji?

- **znany jest typ stałej**
- **M** można określić zasięg nazwy stałej
- **nazwa stałej jest znana kompilatorowi**
- stała to komórka pamięci posiadająca swój adres
- **k**łatwiejsza praca z debugerem

Używajmy stałych zamiast makrodefinicji !

# WYRAŻENIA STAŁE

- Stałe wyrażenia są oznaczone deklaratorem **constexpr** w deklaracji: **constexpr** *TYP stała* = *wyrażenie*;
- Stałe wyrażenia **constexpr** są obliczane przez kompilator na etapie kompilacji a nie wykonania programu.
- **Funkcje też mogą być** constexpr.
- **Przykład:**

const double pi = 3.141'592'653'589'793;

#### TYPY DANYCH

- Każdy nazwany obiekt, który deklarujemy w programie musi być jakiegoś typu.
- Deklaracja informuje kompilator, że dana nazwa reprezentuje obiekt jakiegoś typu, ale nie rezerwuje dla niego miejsca w pamięci.
- Definicja zaś dodatkowo rezerwuje miejsce. Definicja jest miejscem w programie, gdzie tworzony jest obiekt.
- Systematyka typów w C++:
	- typy wbudowane (podstawowe),
	- typy zdefiniowane przez użytkownika,
	- typy pochodne.

#### TYPY O PRECYZYJNIE ZDEFINIOWANEJ **SZEROKOŚCI**

- **Typy całkowite ze znakiem:** int8  $t, int16$   $t, int32$   $t, int64$   $t.$
- **Typy całkowite bez znaku:** uint8 t, uint16 t, uint32 t, uint64 t.
- Największy typ całkowity dostępny na danym komputerze: intmax\_t, uintmax\_t
- Typy te zostały umieszczone w pliku nagłówkowym <cstdint> w przestrzeni nazw std.
- Kodowanie znaków Unicode na konkretnie 16 lub 32 bitach: char16 t, char32 t

# BINARNA POSTAĆ LICZBY CAŁKOWITEJ

```
■ Literał binarny: 0b…
```

```
Pisanie binarne:
#include <iostream>
#include <bitset>
```

```
int main() {
    int a = -58, b = a> 0b11, c = -315;
    std::cout << "a = " << std::bitset<8>(a) << std::endl;
    std::cout << "b = " << std::bitset<8>(b) << std::endl;
    std::cout << "c = " << std::bitset<16>(c) << std::endl;
```
}

## JEDNOLITA INICJALIZACJA

- Celem jednolitej inicjalizacji w C++ jest jeden uniwersalny sposób inicjalizacji danych, włącznie z kontenerami.
- Składnia inicjalizacji z wykorzystaniem nawiasów klamrowych jest teraz dozwolona we wszystkich przypadkach.

```
Przykłady:
  int var1 \{5\};
  const int con2 {10};
  int arr3[] \{1, 2, \text{var1}, \text{var1 + cond}\};
  const Point pt4 {10, 20};
  std::complex<double> c5 {4.0, 2.0};
  std::vector<std::string> cities6 = { 
       "Wroclaw", 
       "Cracow"
```

```
};
```
## JEDNOLITA INICJALIZACJA

**II** Jednolita inicjalizacja zabrania inicjalizacji z wykorzystaniem zawężających konwersji, za wyjątkiem niejawnej konwersji, która zawęża typ.

```
Przykład:
  int arr1[] = { 1, 2, 4.5 };
  // OK in C++98; error in C++11
```
 $\blacksquare$  Jednolita inicjalizacja wymusza inicjalizację wartością (ang. value initialization), co oznacza, że nawet lokalne zmienne typów podstawowych, które posiadają niezdefiniowaną wartość początkową, są inicjalizowane zerem (albo wartością nullptr w przypadku wskaźników).

```
Przykłady:
 double d{}; // d jest równe 0.0
 char *ptr{}; // ptr jest równe nullptr
 int tab[4]{}; // tab jest równe [0, 0, 0, 0]
```
### JEDNOLITA INICJALIZACJA

- Inicjalizacja agregatów za pomocą klamer przebiega dokładnie w taki sam sposób jak w C++98 i powoduje inicjalizację składowych według kolejności ich definicji w agregacie; liczba elementów na liście musi być równa lub mniejsza od ilości elementów w agregacie.
- **Jednolita inicjalizacja klas czy struktur nie będących agregatami powoduje** wywołanie konstruktora (z ilością i typem parametrów pasujących do konstruktora).

#### OGRANICZANIE ZASIĘGU ZMIENNEJ W INSTRUKCJI WARUNKOWEJ IF-ELSE

 Dobrym zwyczajem w programowaniu jest maksymalne ograniczanie zasięgu zmiennej. Jednak czasami trzeba najpierw otrzymać wartość, która będzie mogła być dalej przetwarzana tylko po spełnieniu określonego warunku.

```
Przykład:
```

```
if (auto itr(char map.find(c)); itr != char map.end())
{
    // itr jest poprawny i zostanie wykorzystany
    // do pewnych operacji
} 
else {
    // itr jest iteratorem końcowym i nie wolno
    // z niego korzystać
}
```
 Zmiennej lokalnej zadeklarowanej w tuż przed warunkiem w instrukcji warunkowej można potem używać w dalszych zagnieżdżonych albo kaskadowo połączonych instrukcjach warunkowych.

#### OGRANICZANIE ZASIĘGU ZMIENNEJ W INSTRUKCJI WYBORU SWITCH-CASE

 Instrukcje if-else i switch-case wraz z inicjalizatorami to lukier syntaktyczny (osiągnięcie takiego efektu jest możliwe po ujęciu kodu w dodatkowy nawias klamrowy).

```
Przykład:
```

```
switch (char c (getchar()); c) {
case 'a': move left(); break;
case 's': move back(); break;
case 'w': move fwd(); break;
case 'd': move right(); break;
case 'q': quit game(); break;
//…
}
```
 Krótszy cykl życiowy zmniejsza liczbę zmiennych w zasięgu, co z kolei przekłada się na większą przejrzystość kodu i jego łatwiejszą refaktoryzację.

### **REFERENCJE**

**Operatory, które umożliwiają tworzenie typów pochodnych:** 

- $\blacksquare$  () funkcja
- $\blacksquare$  [ ] tablica
	- \* wskaźnik
	- & referencja
- **K& r-wyrażenie (wartość tymczasowa)**
- **Referencja odnosi się do istniejącego w pamięci obiektu.**
- **Referencję trzeba zainicjalizować.**
- Referencja nie może zmienić obiektu, z którym została związana w czasie inicjalizacji.
- **Referencję implementuje się jako stały wskaźnik.**

#### **REFERENCJE**

```
Definicja referencji:
  typ &ref = obiekt;
Przykład referencji:
```

```
int x = 4;
int \delta r = x;
```
**Referencje mają zastosowanie głównie jako argumenty funkcji i** jako wartości zwracane przez funkcje.

**Przykład funkcji, która zamienia miejscami wartości zewnętrznych** zmiennych:

```
void zamiana (double &a, double &b) {
    double c = a;
    a = b;
   b = c;
}
```
# NAPISY I ŁAŃCUCHY ZNAKOWE

- $\blacksquare$  C-string to napis umieszczony w tablicy typu const char [] zakończony znakiem o kodzie 0 '\0'.
- $\blacksquare$  Łańcuch znakowy to napis typu  $\texttt{string}$  przechowywany w obiekcie.
- Stringi są zadeklarowane w pliku nagłówkowym <string>.
- $\blacksquare$  Stringi można ze sobą konkatenować za pomocą operatorów + i  $+=$ .
- **W** przypadku stringów nie trzeba się martwić o miejsce na napis – zostanie ono automatycznie zaalokowane.

#### **WEKTOR**

- $\blacksquare$  Obiekt klasy vector<T> zastępuje tablicę obiektów typu T.
- Szablon klasy vector<> jest zdefiniowany w pliku nagłówkowym <vector>.
- **Wektor jest zaimplementowany jako tablica dynamiczna.**
- **Deklaracja:** vector<T> u; vector<T>  $v = \{t_0, t_1, ... \}$ ; const vector<T>  $w = \{t_0, t_1, ... \}$ ;
- **Do komórek wektora odwołujemy się za pomocą operatora** indeksowania, albo funkcji składowej at (): v[i] v.at(i)

#### PETLA FOR **OPARTA NA ZAKRESIE**

- Zakresy reprezentują kontrolowaną listę pomiędzy dwoma jej punktami. Kontenery uporządkowane są nad zbiorem koncepcji zakresu i dwa iteratory w kontenerze uporządkowanym także definiują zakres.
- Nowa pętla for została stworzona do łatwej iteracji po zakresie; jej ogólna postać jest następująca: for (*TYP &x*: *kolekcja<TYP>*) *instrukcja*;

**Przykład:** 

```
int moja tablica[5] = \{1, 2, 3, 4, 5\};for(int \overline{\&x}: moja tablica) { x * = 2; }
```
**Pierwsza sekcja nowego** for (przed dwukropkiem) definiuje zmienną, która będzie użyta do iterowania po zakresie. Zmienna ta, tak jak zmienne w zwykłej pętli for, ma zasięg ograniczony do zasięgu pętli.

■ Druga sekcja (po dwukropku), reprezentuje iterowany zakres. W tym przypadku, zwykła tablica jest konwertowana do zakresu. Mógłby to być na przykład std:: vector albo inny obiekt spełniający koncepcję zakresu.

#### **PARY**

- Klasa pair umożliwia potraktowanie dwóch wartości jako pojedynczego elementu.
- Struktura pair zdefiniowana jest w pliku nagłówkowym  $\langle$ utility $\rangle$ .
- Struktura pair zawiera zagnieżdżone definicje typów first type i second type, reprezentujące typy składowych odpowiednio dla pól first i second.
- Szablon funkcji make pair() umożliwia tworzenie pary wartości bez jawnego określania typów.

```
Przykłady:
 std::pair<int, float> p(51, 3e-4);
 auto q = std::make pair(53, "witaj");
```
#### TYP VOID

#### **Typ void informuje nas o braku typu.**

- **Typ void jest typem fundamentalnym, jednak nie wolno** zadeklarować zmiennej typu void.
- $\blacksquare$  Słowo  $\verb|void|$  może wystąpić jako typ prosty w deklaracji typu złożonego:

```
 void *ptr;
```
oznacza wskaźnik do pamięci na obiekt nieznanego typu;

void fun ();

oznacza, że funkcja nie będzie zwracała żadnego wyniku.

# WSKAŹNIK PUSTY NULLPTR

- W starszym C++, stała 0 spełnia dwie funkcje: stałej całkowitej i pustego wskaźnika; programiści obchodzili tę niejednoznaczność za pomocą identyfikatora NULL zamiast 0.
- **W** języku C identyfikator NULL jest makrem preprocesora zdefiniowanym jako ((void\*)0); w starym C++ niejawna konwersja z void\* do wskaźnika innego typu jest niedozwolona, więc nawet takie proste przypisanie jak char  $\star$ c = NULL mogłoby być w tym przypadku błędem kompilacji.

**Sytuacja komplikuje się w przypadku przeciążania:** void foo(char\*); void foo(int); Gdy programista wywoła foo (NULL), to wywoła wersję foo(int), która prawie na pewno nie była przez niego zamierzona.

# WSKAŹNIK PUSTY NULLPTR

- Wskaźnik pusty , który nie pokazuje na żaden obiekt w pamięci zapisujemy jako **nullptr** – zastępuje makro NULL albo 0 (jest to adres o wartości 0 – adres pierwszej komórki w pamięci operacyjnej) i jest typu nullptr t.
- Wskaźnik nullptr nie może być przypisany do typów całkowitych, ani porównywany z nimi.

 Wskaźnik nullptr może być porównywany z dowolnymi typami wskaźnikowymi.

# STOS I STERTA

- Stos to pamięć zarządzana przez program.
- **Zmienne lokalne tworzone w instrukcji blokowej są automatycznie usuwane** przy wychodzeniu z bloku.

```
Przykład:
  {
```
}

```
int p = 123;
…
```
- **Sterta to pamięć, którą zarządza programista.**
- Programista przydziela obszar pamięci dla zmiennej operatorem **new**, ale musi pamiętać o zwolnieniu tej pamięci operatorem **delete**.

```
Przykład:
  {
       int *_{p} = new int (123);
       …
       delete p;
  }
```
# STANDARDOWE WEJŚCIE I WYJŚCIE

- W bibliotece standardowej są zdefiniowane cztery obiekty związane ze standardowym wejściem i wyjściem:
	- **k** cin standardowe wejście,
	- **cout** standardowe wyjście,
	- **clog** standardowe wyjście dla błędów,
	- **cerr** niebuforowane standardowe wyjście dla błędów.
- Do czytania ze strumienia wejściowego został zdefiniowany operator >>: cin >> zmienna;
- $\blacksquare$  Do pisania do strumieni wyjściowych został zdefiniowany operator  $<<$ : cout << wyrażenie; clog << wyrażenie; cerr << wyrażenie;
- Operatory czytające >> ze strumienia i piszące << do strumienia można łączyć kaskadowo w dłuższe wyrażenia (wielokrotne czytanie albo pisanie).

# WYJĄTKI

- W przypadku dostarczenia błędnych (niezgodnych ze specyfikacją) argumentów do funkcji należy zgłosić wyjątek.
- $\blacksquare$  Wyjątki zgłaszamy instrukcją throw: throw wyjątek;
- Powinno używać się prostych wyjątków zdefiniowanych w pliku nagłówkowym <stdexcept>:
	- domain error wartość spoza dziedziny;
	- invalid argument błędny argument;
	- length error niedopuszczalna długość;
	- out of range wartość spoza zakresu.

#### **Przykład:**

```
double delta = b * b - 4 * a * c;if (delta \langle 0 \ranglethrow out of range("delta \langle 0");
```